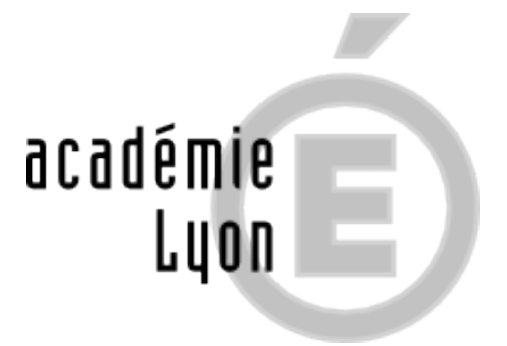

# **ParcourSup 2024 - le calendrier**

- Lycéens - PARCOURSUP -

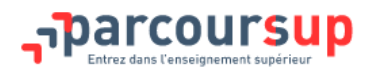

Date de mise en ligne : mardi 31 octobre 2023

**Copyright © CIO de Saint-Chamond - Tous droits réservés**

### **20 décembre 2023**

- Ouverture du site ParcourSup.fr
- Je m'informe et découvre les formations disponibles en 2024 : consulter notre article "ressources : sites utiles : ParcourSup"

#### **D[u 17 ja](https://saint-chamond.cio.ac-lyon.fr/spip/SITES-UTILES)nvier au 14 mars 2024**

- Inscription et création du dossier ParcourSup
- Consultation des caractéristiques de chaque formation (contenus des enseignements, attendus, débouchés...)
- Saisie des vœux (jusqu'à 10 vœux)

#### **[rouge]ATTENTION : MJEUDI 14 MARS : dernier jour pour formuler mes vœux.[/rouge]**

Pour vous aider dans l'élaboration de votre projet motivé, nous vous proposons ce document en téléchargement.

https://saint-chamond.cio.ac-lyon.fr/spip/local/cache-vignettes/L64xH64/pdf-b8aed.svg

### **[Jusqu](https://saint-chamond.cio.ac-lyon.fr/spip/IMG/pdf/mon_projet_de_formation_motive_1_.pdf)'[au 03 avril 2024](https://saint-chamond.cio.ac-lyon.fr/spip/IMG/pdf/mon_projet_de_formation_motive_1_.pdf)**

- Confirmation de chaque vœux
- Je finalise mon dossier avec les éléments demandés par les formations

**[rouge]ATTENTION : MERCREDI 03 AVRIL : dernier jour pour confirmer mes vœux et finaliser mon dossier.[/rouge]**

## **Du 30 mai au 12 juillet 2024 : je reçois les réponses des formations & je décide**

A partir du jeudi 30 mai je consulte les réponses des formations, je réponds à toutes les propositions dans les délais indiqués.

### **LUNDI 08 JUILLET 2024 : résultats du Baccalauréat**

#### **[rouge]ATTENTION :**

 **VENDREDI 12 JUILLET : fin de la phase principale - dernier jour pour accepter une proposition d'admission**

## **MARDI 11 juin 2024 - Ouverture de la phase d'admission complémentaire**

Ouverture de la Phase d'admission complémentaire pour les lycéens sans proposition d'admission.

### **A partir du 4 Juillet 2024**

Je peux solliciter depuis mon dossier un accompagnement personnalisé de la commission d'accès à l'enseignement supérieur (CAES).

### **Du 01 au 03 Juillet 2024 inclus**

Classement des vœux en attente par ordre de préférence

 **[rouge]ATTENTION : Les vœux en attente qui ne seront pas classés par le candidat avant le 3 juillet 2024 inclus seront supprimés, le 4 juillet.[/rouge]**

Je peux demander **un conseil, un accompagnement individuel ou collectif**, au sein de mon lycée ou au **Centre d'Information et d'Orientation** (CIO) de Saint-Chamond

Accéder à la plateforme : https://www.parcoursup.gouv.fr/

Consultez le calendrier détaillé sur ParourSup : Le calendrier Parcoursup 2024 en trois étapes

Pour contacter les conseillers de la plateforme PacourSUP à partir du 17 janvier 2024 jusqu'à la fin de la procédure.

[vert]Un Numéro Vert : 0 800 400 070[/vert]

Par mail via le dossier ParcourSup

Consultez le "mémo parcoursup" pour les élèves de terminales :

https://saint-chamond.cio.ac-lyon.fr/spip/local/cache-vignettes/L64xH64/pdf-b8aed.svg